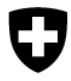

# **Meldungsspezifikation SEODOR**

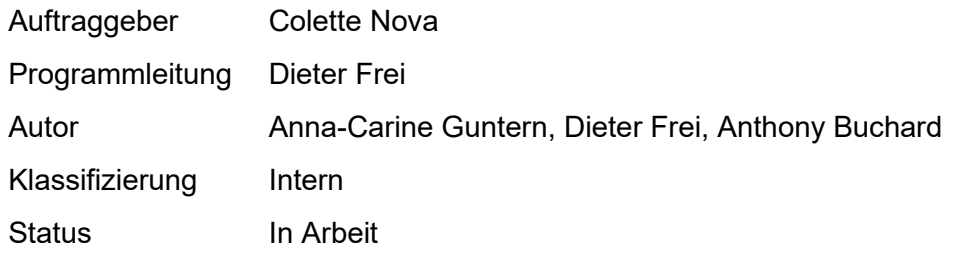

### Änderungsverzeichnis

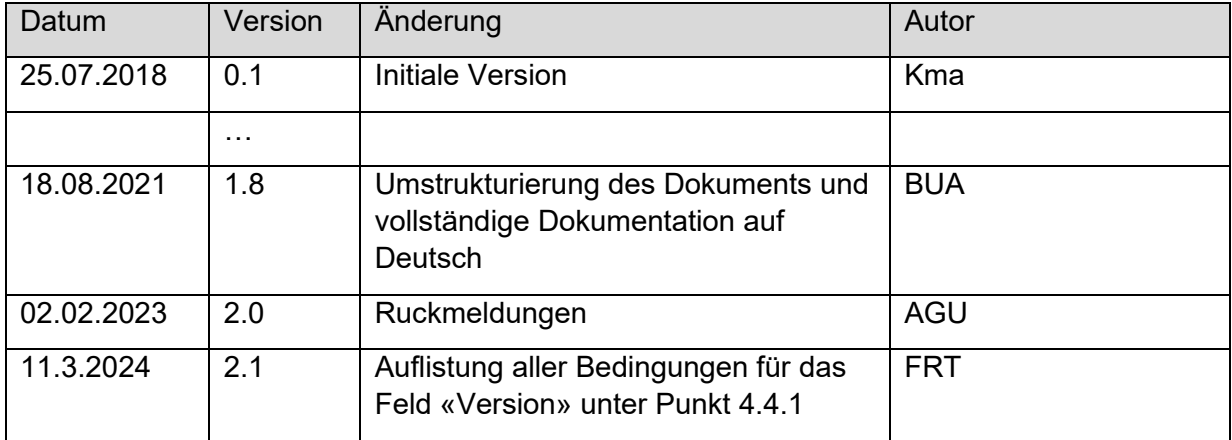

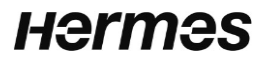

Inhaltsverzeichnis

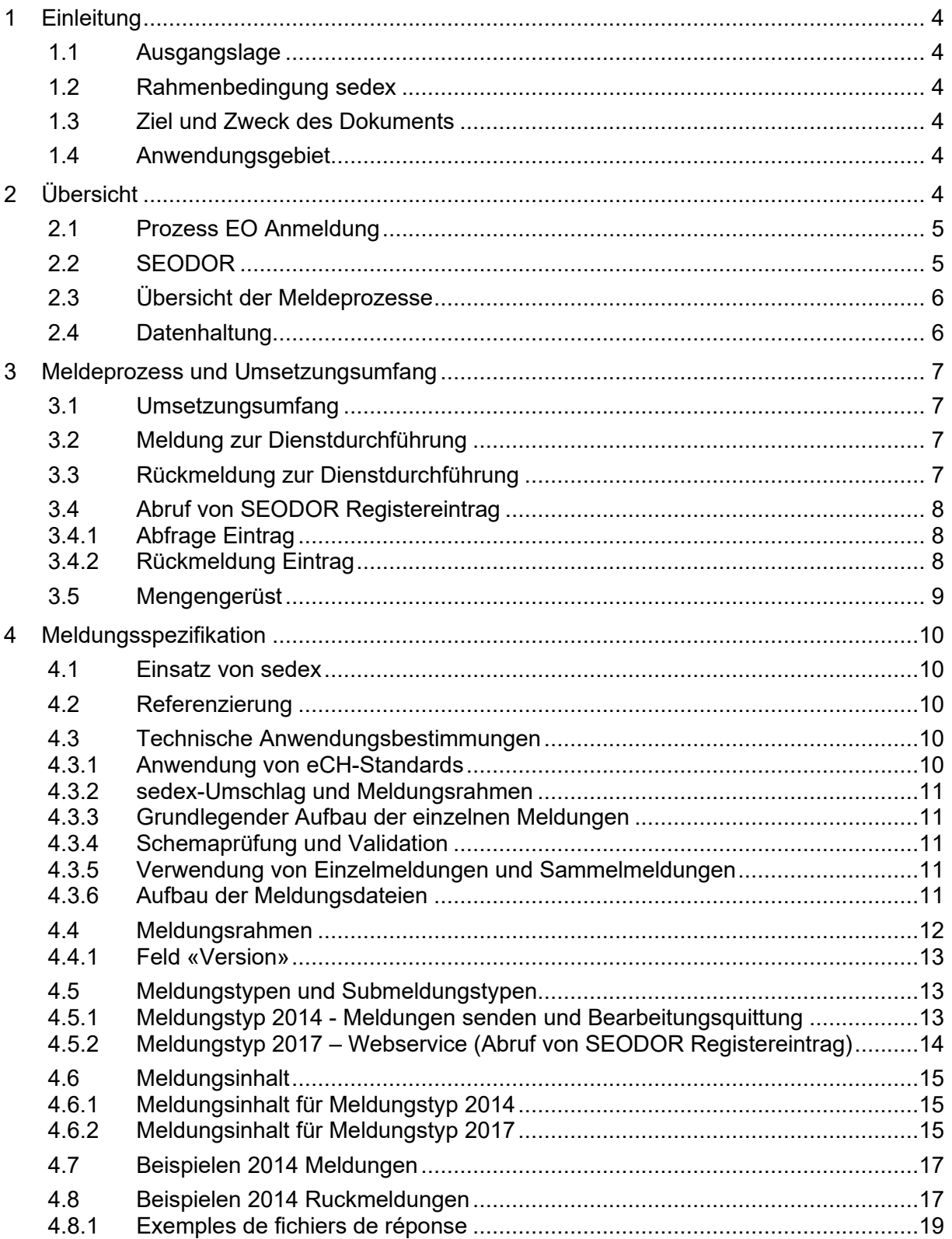

#### Referenzierte Dokumente

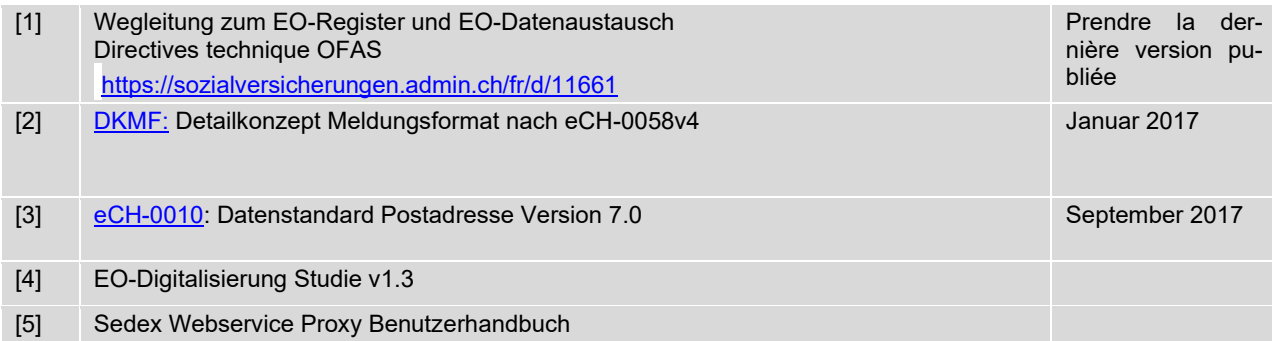

### <span id="page-2-1"></span><span id="page-2-0"></span>Abkürzungen

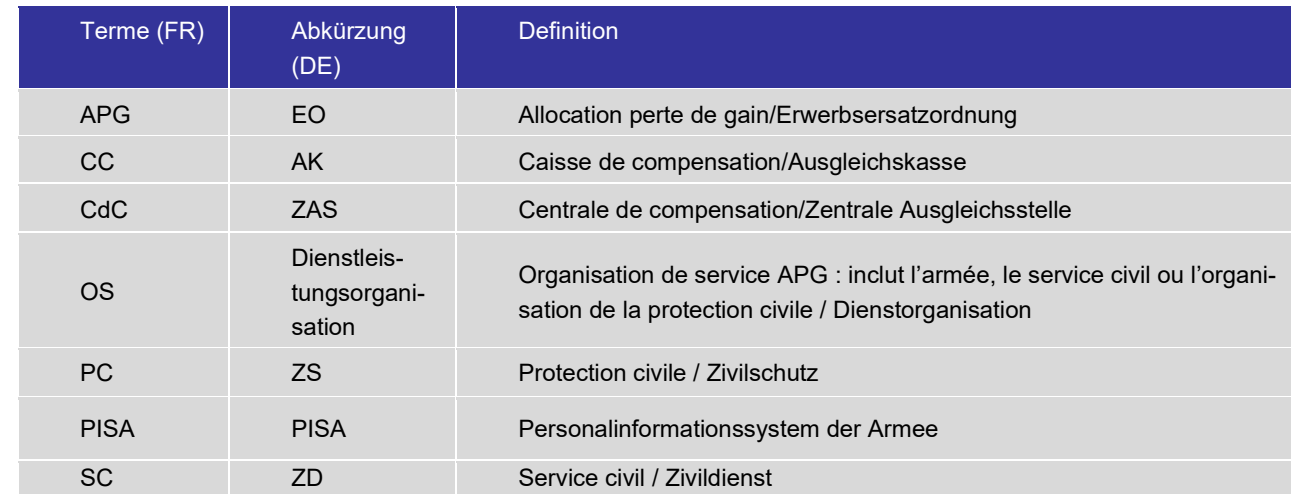

# **1 Einleitung**

Zur besseren Lesbarkeit werden im vorliegenden Dokument Berufs- und Personenbezeichnungen nur in einer Geschlechtsform (männlich oder weiblich) verwendet. Es sind stets beide Geschlechter gemeint.

## **1.1 Ausgangslage**

Die zentrale Ausgleichsstelle (ZAS) soll die Daten von den geleisteten Diensten in Rahmen der Erwerbsersatzordnung (EO) direkt von den Dienstorganisationen (DO) Armee, Zivildient (ZD), Zivilschutz (ZS) und Jugend und Sport (J+S) erhalten und diese durch eine Schnittstelle den Ausgleichskassen (AKs) zur Verfügung stellen.

Durch den Zugriff auf die Daten können die AKs eine zuverlässige Validierung der Dienstleistungsdaten vor der Auszahlung an den Dienstleistenden oder dessen Arbeitgeber vornehmen.

## **1.2 Rahmenbedingung sedex**

Die Beschreibung und Darstellung der Meldungsprozesse orientiert sich an den folgenden, etablierten eCH Standards:

eCH-0074: Geschäftsprozesse grafisch darstellen (BPMN)

eCH-0140: Vorgaben zur Beschreibung und Darstellung von Prozessen der öffentlichen Verwaltung der Schweiz

eCH-0158: BPMN-Modellierungskonventionen für die öffentliche Verwaltung

Alle Meldungen innerhalb des hier spezifizierten Meldungsprozesses werden über die sedex Datenaustauschplattform ausgetauscht. Der Meldungsrahmen wird durch den eCH-Standard eCH-0058 Version 4 vorgegeben und im "Detailkonzept Meldungsformat" [DkMf] für die Umsetzung in der BSV, eAHV/IV und SSK Domäne und darüber hinaus im "Umsetzungsstandard für sedex Meldungen nach eCH-0058v4 innerhalb eAHV/IV" [UStd] für die Verwendung im Umfeld von eAHV/IV präzisiert.

Die Meldungsspezifikation in diesem Dokument darf von den vereinheitlichten Definitionen im Detailkonzept Meldungsformat [DkMf] nur in begründeten Fällen abweichen. Unausweichliche Abweichungen müssen mit ihren ausführlichen Begründungen in diesem Dokument festgehalten werden.

## **1.3 Ziel und Zweck des Dokuments**

In diesem Dokument werden die Prozesse für den Datenaustausch im Bereich EO zwischen den Dienstorganisationen, der ZAS und den Ausgleichskassen aufgezeigt und darauf aufbauend Meldungen identifiziert, welche elektronisch ausgetauscht werden sollen. Diese Meldungen werden spezifiziert, so dass die XML-Schema Definitionen der Meldung erstellt und die Meldungen von den jeweiligen Entwicklern bei den Akteuren umgesetzt werden können.

## **1.4 Anwendungsgebiet**

Das Anwendungsgebiet des Dokuments erstreckt sich auf den sedex Meldungsaustausch zwischen den Akteuren Dienstorganisationen, ZAS und Ausgleichskassen

# **2 Übersicht**

Im Rahmen des Programms EO-Digitalisierung wird die EO Anmeldung hinsichtlich verschiedener Aspekte insbesondere hinsichtlich der Durchführung der Anmeldung soweit überarbeitet, dass eine hohe Automatisierung möglich ist. Die Details zum Programm sind in [\[4\]](#page-2-0) ersichtlich.

Die Tätigkeiten im Rahmen des Projekts SEODOR sind wichtige Pfeiler im Programm EO-Digitalisierung. Die DOs binden ihre Systeme an die Schnittelle SEODOR an, damit die Daten der EO-Anmeldung gemäss den Vorgaben und den zuständigen BSV Weisungen elektronisch an die ZAS übermittelt werden. Ebenfalls stellt die ZAS den AKs einen Webservice zur Verfügung, damit bei einer EO-Anmeldung die effektive Dienstleistung geprüft werden kann.

## **2.1 Prozess EO Anmeldung**

Die in diesem Dokument spezifizierten Meldungen unterstützten den nachfolgenden Business Prozess. Die Details zum Business Prozess und alle Prozessschritte sind in der Studie [\[4\]](#page-2-0) ersichtlich.

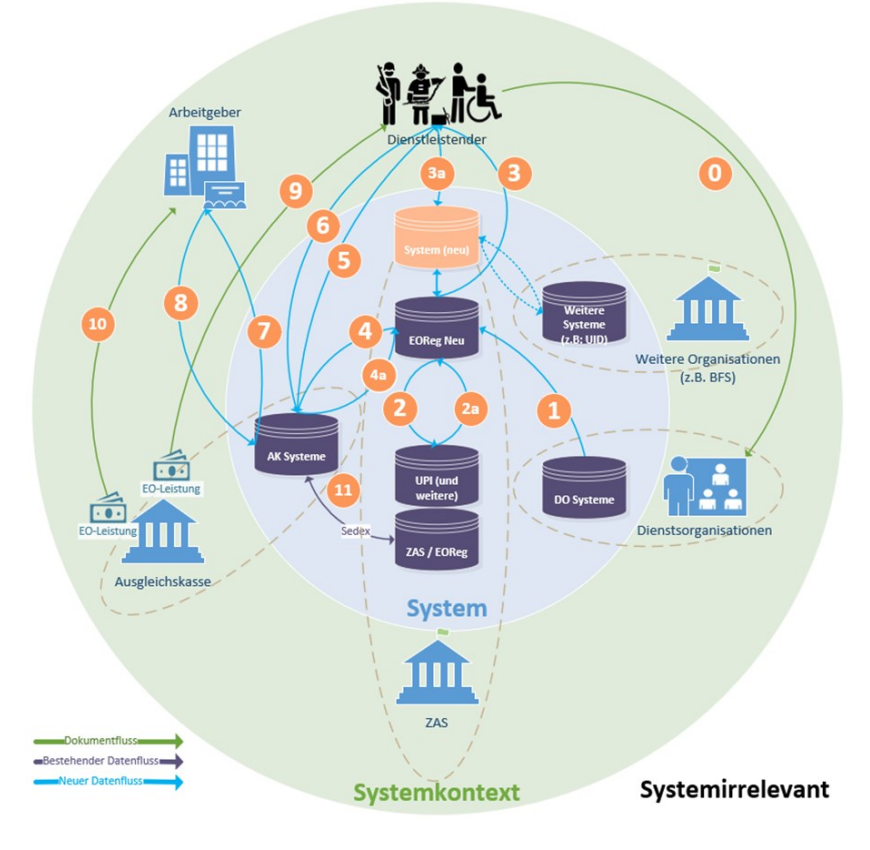

Abbildung 1: Systemkontext und Business Prozess der EO-Anmeldung in der Neugestaltung. SEODOR wirkt in die Prozessschritte 1 und 4.

# **2.2 SEODOR**

Die Schnittstelle für die EO-Anmeldung zwischen den Dienstorganisationen (SEODOR) und der ZAS ermöglicht es Dienstmeldungen über sedex automatisch auszutauschen. Zum Zeitpunkt der physischen Erstellung des Formulars für die EO-Anmeldung übermittelt die DO die Informationen zum Dienstleistenden (DL) und zum Dienst (z.B. Anzahl geleisteter Tage) an das SEODOR Register. Die Übermittlung erfolgt automatisch. Die Schnittstelle und das Register werden durch die ZAS betrieben.

Einträge im SEODOR Register können via Webservice abgerufen werden. Dieser Webservice (sedex) wird den Ausgleichskassen zur Verfügung gestellt und ebenfalls durch die ZAS betrieben. Ein direkter Austausch der Dienstinformationen zwischen den Dienstorganisationen und den Ausgleichkassen ist juristisch nicht erlaubt. Somit wirkt die ZAS nur als Übermittler und führt darum keine Qualitätskontrollen durch.

Die Ausgleichskassen haben dank dem Webservice auf SEODOR die Möglichkeit zu prüfen, ob eine Person zu einem Dienst einberufen wurde und ihn durchgeführt hat, bevor sie die Leistungen an die Person auszahlen. Ab dem 1. Juli 2020 sind die Ausgleichskassen verpflichtet, die Daten vom ZS und den Rekrutierungsstellen über den Webservice im SEODOR-Register zu überprüfen. Weitere DO folgen nach individueller Ankündigung in den Jahren 2022 / 2023.

Den Dienstnachweis einer Person fordert eine Ausgleichskasse an indem sie die AHVN13 Nummer der Person und das Startdatum des Dienstes verwendet. Die ZAS entnimmt anhand dieser Informationen die entsprechende Dienstmeldung aus dem SEODOR-Register und leitet sie an die bestellende Ausgleichskasse weiter. Falls keine entsprechende Meldung identifiziert werden konnte, fragt die AK per Mail bei der zuständigen DO nach.

## **2.3 Übersicht der Meldeprozesse**

Die im vorhergehenden Kapitel erwähnten Datenaustausche entsprechen den Meldeprozessen.

- Meldung zur Dienstdurchführung («Dienstmeldung», initiale wie auch Korrekturmeldungen möglich)
- Behandlungsquittung vom SEODOR (ok oder error)
- Abruf von SEODOR Registereintrag («Abfrage Eintrag», «Rückmeldung Eintrag»)

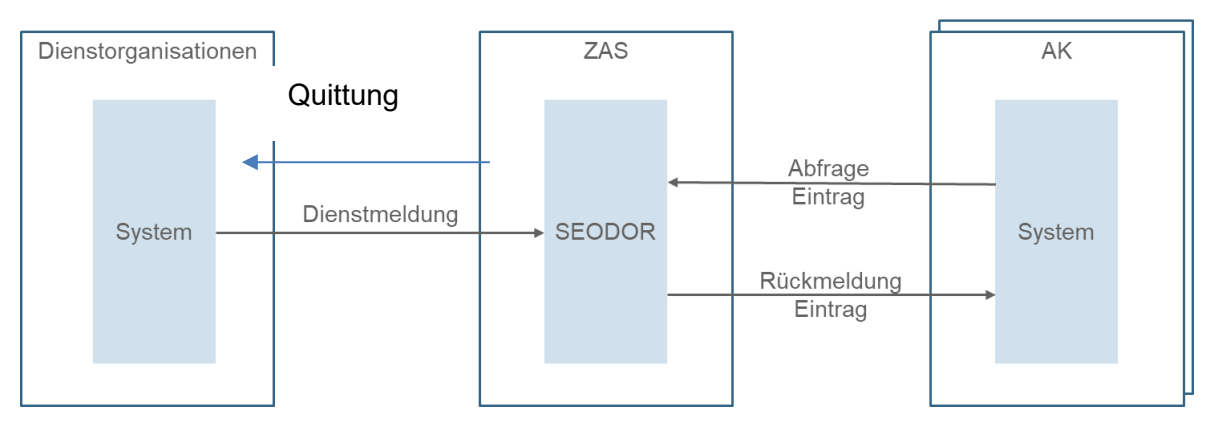

Hinweis: Zu jedem dargestellten Austausch in der obenstehenden Grafik, gibt es die Möglichkeit von entsprechenden Rückmeldungen. Diese Rückmeldungen werden verwendet, um z.B. Fehler zu kommunizieren.

## **2.4 Datenhaltung**

Fünf Jahre nach dem Erhalt der Dienstmeldung sollen die entsprechenden Daten im SEODOR Register gelöscht werden. Im Rahmen der laufenden Rehosting Projekt bei der ZAS wird dieser Mechanismus spezifiziert und im Jahr 2023 umgesetzt unter Berücksichtigung der zu diesem Zeitpunkt geltenden Normen und Richtlinien.

# **3 Meldeprozess und Umsetzungsumfang**

## **3.1 Umsetzungsumfang**

Nach jedem durchgeführten Dienst ist eine DO verpflichtet die Dienstmeldung innerhalb von 3 Tagen an die ZAS zu übermitteln. Die DOs übermitteln die Meldungen als Sammelmeldungen zweimal täglich. Das bedeutet, dass alle DO diese Meldung versenden können müssen.

Vor jeder Leistungsauszahlung sind die AKs verpflichtet in SEODOR den Dienst der Person zu prüfen. Das bedeutet, dass alle AKs die Einträge abfragen und erhalten können müssen.

## **3.2 Meldung zur Dienstdurchführung**

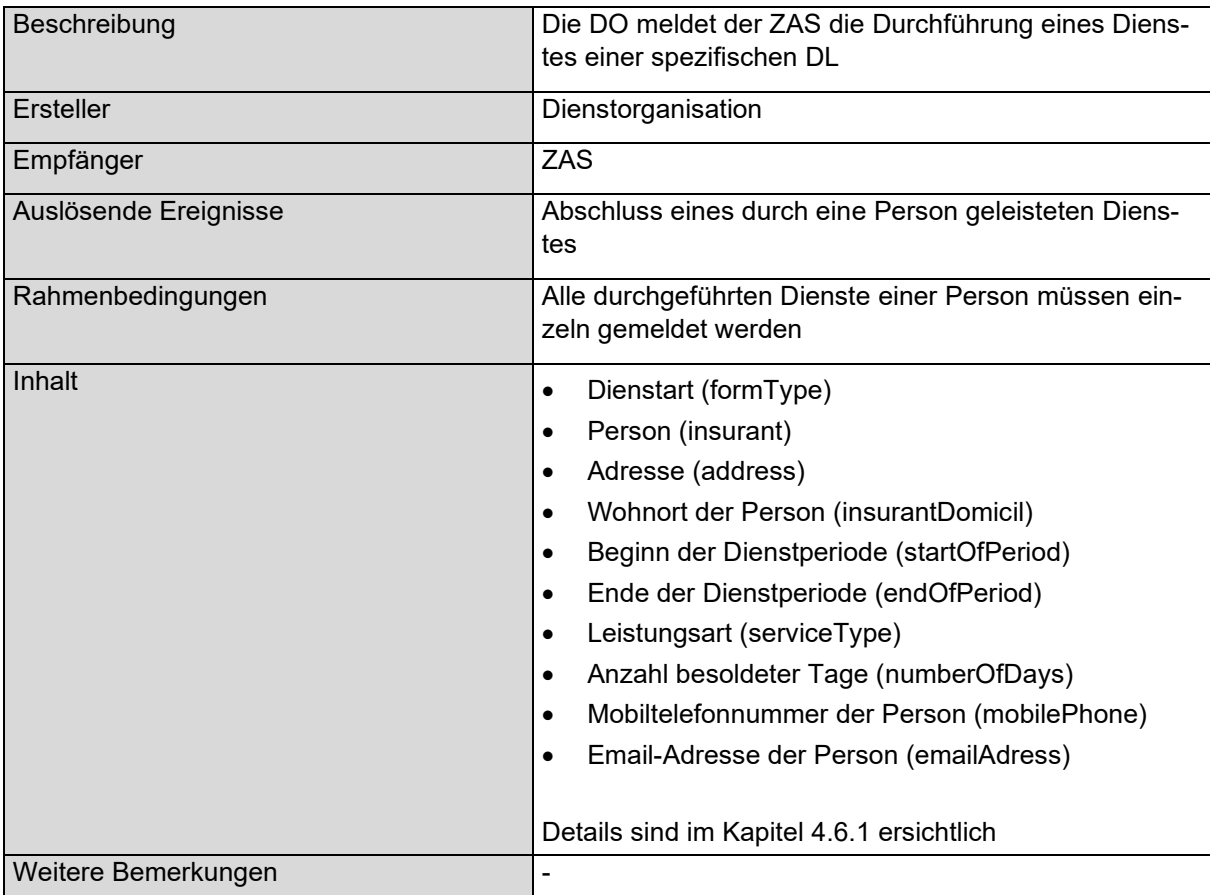

## **3.3 Rückmeldung zur Dienstdurchführung**

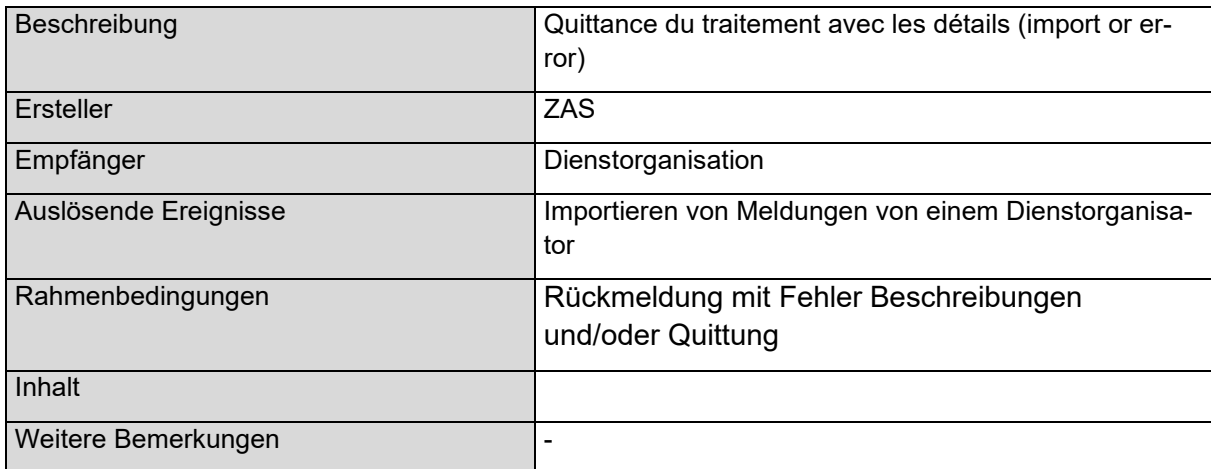

# **3.4 Abruf von SEODOR Registereintrag**

## 3.4.1 **Abfrage Eintrag**

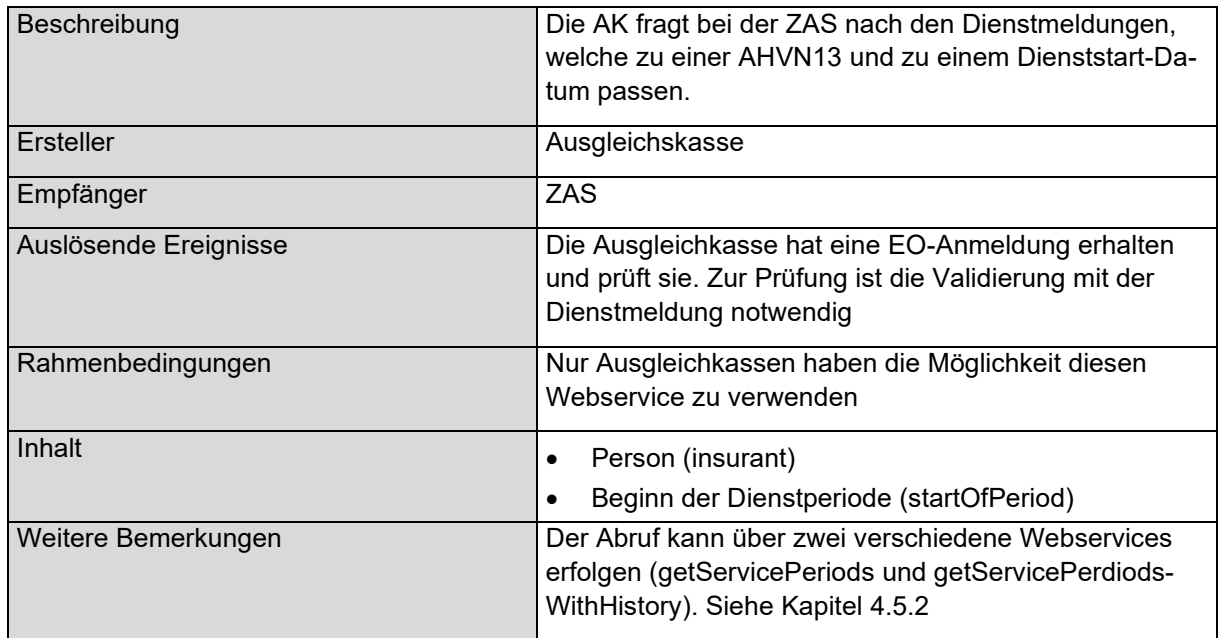

## 3.4.2 **Rückmeldung Eintrag**

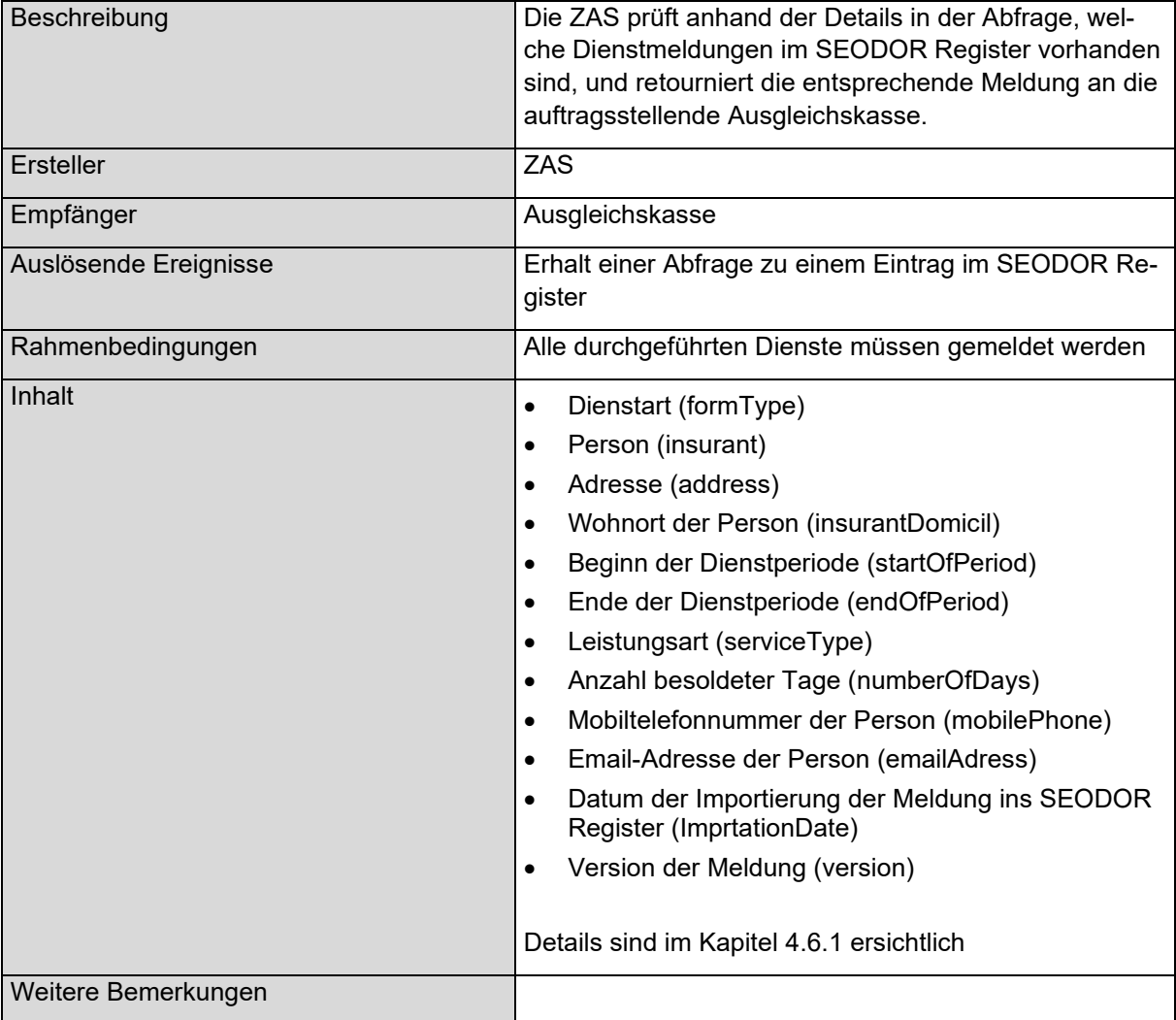

# **3.5 Mengengerüst**

Mit der Einführung von SEODOR für alle Dienstleistungsorganisationen (Armee, Zivildienst, Zivilschutz, Jugend und Sport, Rekrutierungszentrum) beläuft sich das Volumen der jährlich aus SEODOR importierten Meldungen auf 800.000 "neue" Meldungen und etwa 5.000 "korrigierte" Meldungen.

# **4 Meldungsspezifikation**

In diesem technischen Kapitel wird die Abbildung des fachlichen Inhalts in die XML-Strukturen der einzelnen Meldungen beschrieben.

### **4.1 Einsatz von sedex**

Der Datenaustausch von SEODOR erfolgt über die Plattform sedex und wird dafür in die sedex-Domäne der BSV integriert. Für den Anschluss an sedex ist der sedex-Client in Betrieb zu nehmen. Weiterführende Informationen sind im sedex-Handbuch des BFS zu finden. Die Schemas und die Teilnehmer werden in die Ablage des sM-Clients integriert.

## <span id="page-9-0"></span>**4.2 Referenzierung**

Es werden verschiedene Mechanismen zur Identifizierung und Referenzierung angewendet:

- vn: Jede versicherte Person wird über die 13-stellige neue AHV-Nummer (AHVN13) eindeutig identifiziert
- businessProcessId: Jeder Geschäftsprozess (Instanz eines Meldeprozesses) muss eine Referenznummer haben. Diejenige Stelle, welche innerhalb des Geschäftspro-zesses die erste Meldung versendet, vergibt die Referenznummer. In diesem Fall die Dienstorganisationen. Alle zur selben Instanz dieses Geschäftsprozesses gehörenden weiteren Meldungen müssen dabei diese Referenznummer wiederverwenden. Insbesondere gelten folgende Regeln:
	- o Die businessProcessID stellt sich zusammen aus der EMPLID, der Anlassnummer bei der entsprechenden DO und die Laufnummer. Hinweis: Die BusinessProcessID kann pro DO individuell definiert werden.
	- o Bei Korrekturmeldungen (Action Type 4, siehe Kapitel [4.5.1\)](#page-12-0) wird die businessProcessID vom selber geschäftsfall nicht angepasst.
- messageId: Wird gemäss [DkMf] verwendet

### **4.3 Technische Anwendungsbestimmungen**

Die Details zu den technischen Anwendungsbestimmungen sind im sedex Handbuch [\[5\]](#page-2-1) ersichtlich.

#### 4.3.1 **Anwendung von eCH-Standards**

Der gesamte Datenaustausch berücksichtigt eCH-Standards, wo immer sinnvoll. Folgende Standards kommen zur Anwendung:

- eCH-0007: Datenstandard Gemeinden (hier: Gemeindenamen, BFS-Gemeindecode)
- eCH-0008: Datenstandard Staaten und Gebiete (hier: BFS-Ländercode)
- eCH-0010: Datenstandard Postadresse (hier: Domizil natürlicher Personen)
- eCH-0044: Datenstandard Austausch von Personenidentifikationen
- eCH-0046: Datenstandard Kontakt (hier: Telefonnummer und E-Mail)
- eCH-0058: Schnittstellenstandard Meldungsrahmen (in der Version 4.0)
- eCH-0090: sedex-Umschlag und -Quittung
- eCH-0097: Datenstandard Unternehmensidentifikation

#### 4.3.2 **sedex-Umschlag und Meldungsrahmen**

Der eCH-Standard 0090 gibt vor, welche Informationen mitgegeben werden müssen, um Daten über sedex versenden zu können: "Die über die sedex-Plattform ausgetauschten Meldungen bestehen aus einem Umschlag und aus Nutzdaten. Der Umschlag ist ein XML-Dokument, welches die für die korrekte Zustellung einer Meldung erforderlichen Adressierungsinformationen enthält." (Zitat aus der Dokumentation des Standards eCH-0090).

Der eCH-Standard 0058 beschreibt die Informationen für die Verarbeitung der Meldung: "Der Standard eCH-0058 beschränkt sich auf fachliche Definitionen (Elemente, Abläufe, Grundsätze), welche für alle Ereignismeldungen im elektronischen Behördenverkehr Gültigkeit haben. Pro Fachdomäne muss auf Basis des Standards eCH-0058 eine spezifische Implementation des Meldungsrahmens erstellt werden." (Zitat aus der Dokumentation des Standards eCH-0058).

#### 4.3.3 **Grundlegender Aufbau der einzelnen Meldungen**

Jede einzelne Meldung wird als eigene XML-Datei codiert und muss einem vorgegebenen Schema entsprechen.

Die Meldungen bestehen alle aus einem Meldungsrahmen, dem <header>-Element, der in Kapitel [4.4](#page-11-0) beschrieben ist, und dem fachlichen Inhalt, dem <content>-Element. Der Meldungsrahmen ist für alle hier beschriebenen Meldungstypen identisch. Der Inhalt unterscheidet sich je nach Meldungstyp. Die entsprechenden Spezifikationen sind im Kapitel [4.6](#page-14-1) ersichtlich.

Der sedex-Client prüft den eCH-0090-Umschlag auf Schema Konformität. Die Korrektheit der Dateninhalte ist vom Sender zu gewährleisten und vom Empfänger zu prüfen.

#### 4.3.4 **Schemaprüfung und Validation**

Der Versender ist dafür verantwortlich, dass vor dem Versand sämtliche Meldungen (XML) einer Schemaüberprüfung (gemäss XSD) unterzogen werden. Es wird empfohlen, dass die Schemaprüfung auch beim Empfang vorgenommen wird

#### 4.3.5 **Verwendung von Einzelmeldungen und Sammelmeldungen**

Es werden Sammelmeldungen verwendet.

Der Meldungsrahmen nach eCH-0058v4 sieht keine technische Unterscheidung von Einzel- und Sammelmeldungen vor. Eine Einzel- oder Sammelmeldung besteht aus einer ZIP-Datei (ZIP-Standard 2.0), welche die jeweiligen XML-Dateien (eine pro Meldung) enthält. Jede solche ZIP-Datei wird als Nutzdatenpaket zusammen mit einem einzigen sedex-Umschlag gemäss eCH-0090 an den vorgesehenen Empfänger verschickt.

Die sedex-Quittung bestätigt dem Sender den Eingang der Sendung beim Empfänger nur auf Ebene Einzel- oder Sammelmeldung.

#### 4.3.6 **Aufbau der Meldungsdateien**

Für den sedex-Versand müssen verschiedene formale Vorgaben eingehalten werden:

- Das sedex-Nutzdatenpaket wird benannt nach dem Schema data\_[XXX].zip.
	- o Dabei soll, wie im sedex-Handbuch empfohlen, als Namenssuffix XXX die messageId der Meldung verwendet werden.
- Der sedex-Umschlag wird benannt nach dem Schema envl [XXX].xml (mit gleichem Wert für [XXX] wie das Nutzdatenpaket).
- Die XML-Dateien für die Einzelmeldungen werden benannt nach dem Schema message\_YYYYY.xml.

o Dabei steht YYYYY für eine fünfstellige Zahl beginnend mit 00001 die inkrementiert wird. Bei 12 Meldungen wären dies "message 00001.xml", "message 00002.xml", ..., "message\_00012.xml"1. Bei einer einzelnen Meldung heisst diese entsprechend "message\_00001.xml".

## <span id="page-11-0"></span>**4.4 Meldungsrahmen**

Die nachstehenden Felder des Meldungsrahmens werden für alle Meldungen definiert. Sie bauen auf dem Standard eCH-0058v4 (Meldungsrahmen) auf und dienen der Adressierung und technischen Verarbeitung der Meldung, enthalten selbst aber keine fachlichen Inhalte. Im "Detailkonzept Meldungsformat" [DkMf] wird der Meldungsrahmen für die Umsetzung in der BSV, eAHV/IV und SSK und darüber hinaus im "Umsetzungsstandard für sedex Meldungen nach eCH-0058v4 innerhalb eAHV/IV" [UStd] für die Verwendung im Umfeld von eAHV/IV präzisiert.

| Element                     | Einschränkung                                  | Vork.          | Beschreibung                                                                                                    |
|-----------------------------|------------------------------------------------|----------------|----------------------------------------------------------------------------------------------------|
| senderId                    | Vergabe durch Ab-<br>sender                    | 1              | Absender gemäss [DkMf]                                                                                                    |
| recipientId                 |                                                | $\mathbf{1}$   | Empfänger gemäss [DkMf]                                                                                                    |
| originalSenderID            |                                                | $\circ$        | Eine Weiterleitung ist nicht vorgesehen                                                                                                    |
| declarationLocalReference   |                                                | $\sqrt{a}$     | Wird nicht verwendet                                                                                                    |
| messageId                   |                                                | $\mathbf{1}$   | Gemäss [DkMf]                                                                                                    |
| referenceMessageId          |                                                | $\overline{0}$ | Wird nicht verwendet, da keine Anfrage<br>Antwort Sequenzen umgesetzt werden.                                                                                                    |
| businessProcessId           |                                                | $\mathbf{1}$   | Gemäss [DkMf].                                                                                                    |
|                             |                                                |                | Aus Sicht der für den Geschäftsfall zuständigen Stelle eindeutige<br>Identifikation des Geschäftsfalls. Damit die Eindeutigkeit unter den<br>Dienstleistungsorganisationen gewährleistet ist, wird ein GUID<br>Wert eingesetzt. Siehe Kapitel 4.2 |
| Version                     |                                                | $\mathbf{1}$   | Wenn das Feld leer ist oder die Version 1 ist. handelt es sich um<br>eine Initialmeldung. Jede Version größer als 1 ist eine Korrektur<br>der ursprünglichen Meldung                                                                              |
|                             |                                                |                | Dieses Feld wird nur verwendet für Meldungen von Meldungstyp<br>2014                                                                                                    |
| ourBusinessReferenceId      |                                                | $\theta$       | Wird nicht verwendet.                                                                                                    |
| yourBusinessReferenceId     |                                                | $\sqrt{a}$     | Wird nicht verwendet.                                                                                                    |
| uniqueIdBusinessTransaction |                                                | $\circ$        | Wird nicht verwendet.                                                                                                    |
| messageType                 | 2014 Meldung zur<br>Dienstdurchführung         | $\mathbf{1}$   | Meldungstyp gemäss [DkMf]                                                                                                    |
|                             |                                                |                | Siehe Kapitel 4.5.1 und 4.5.2                                                                                                    |
|                             | 2017 Abruf von SEO-<br>DOR Registereintrag     |                |                                                                                                    |
| subMessageType              | 000101<br>bei allen Meldungen                  | $\mathbf{1}$   | Meldungs-Subtyp gemäss [DkMf]                                                                                                    |
| sendingApplication          | Seodor -Datenlieferung<br>Seodor -Datenabfrage | $\mathbf{1}$   | Sendende Anwendung, Definition gemäss<br><b>[DkMf]</b>                                                                                                    |
| partialDelivery             |                                                | $\bigcirc$     | Wird nicht verwendet.                                                                                                    |
| Subject                     | Seodor -Datenlieferung<br>Seodor -Datenabfrage | $\mathbf{1}$   | Betreff, Definition. Gemäss [DkMf]: Name der Meldung.                                                                                                    |
| Comment                     |                                                | $\sqrt{a}$     | Wird nicht verwendet.                                                                                                    |
| messageDate                 |                                                | $\mathbf{1}$   | Definition gemäss [DkMf]                                                                                                    |

<sup>1</sup> Hinweis: Der Empfänger soll bei der Umsetzung nicht davon ausgehen, dass es keine Lücken in der Inkrementierung geben kann.

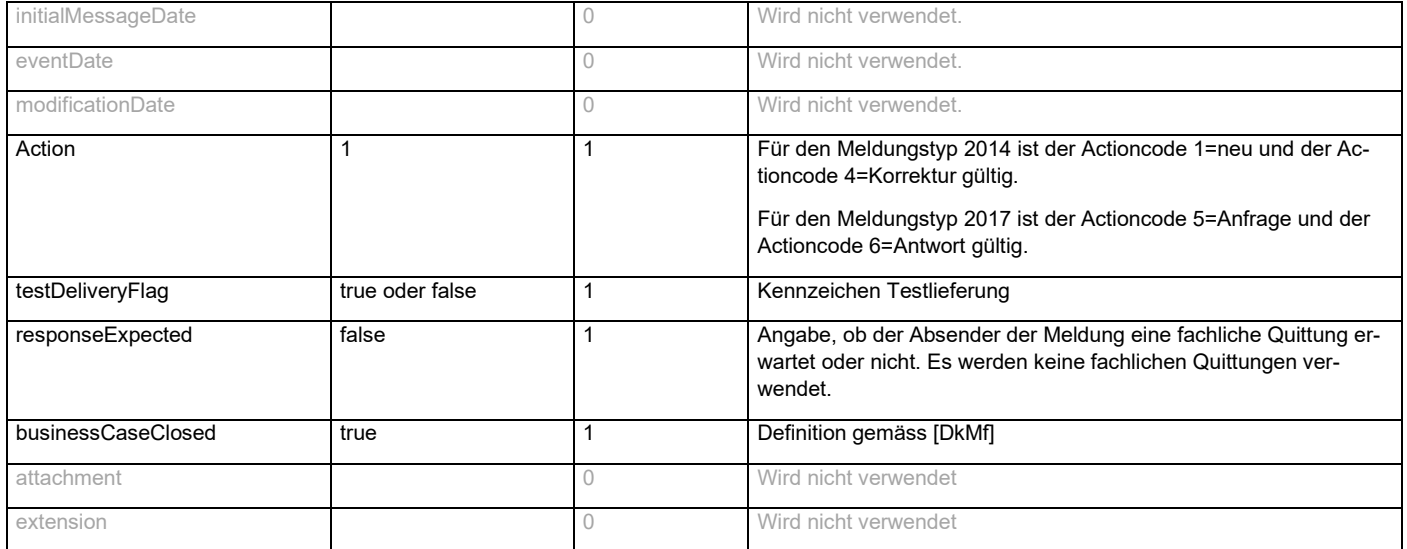

#### 4.4.1 **Feld «Version»**

Für jede Meldung von Meldungstyp 2014<sup>2</sup> wird im Feld «Version» eine Versionsnummer übermittelt. Wenn das Feld «Version» leer ist und nicht angegeben wird, wird der Wert als 1 verstanden.

Bei einer Meldung von Typ 2014 und Aktion 4, muss der Wert im Feld «Version» grösser sein als der Wert der vorangehenden Meldung mit identischem businessProcessID. Im Spezialfall, dass kein Wert im Feld der vorangehenden Meldung mit identischem businessProcessID vorhanden ist, muss der Wert der Korrekturmeldung strikt grösser als 1 sein.

Die Verwaltung des Feldes wird vom Absender, der Dienstorganisation verantwortet.

### **4.5 Meldungstypen und Submeldungstypen**

Folgende sedex-Meldungstypen (messageType) werden verwendet:

- Dienstorganisation  $\rightarrow$  ZAS
	- $\degree$  2014
- Ausgleichskassen  $\leftrightarrow$  ZAS
	- $O = 2017$

Die einzelnen Meldungen und Meldungsprozesse unterscheiden sich primär in der Struktur ihres fachlichen Inhalts, also der Schemadefinition des <content>-Elements (Siehe Kapitel [4.6\)](#page-14-1).

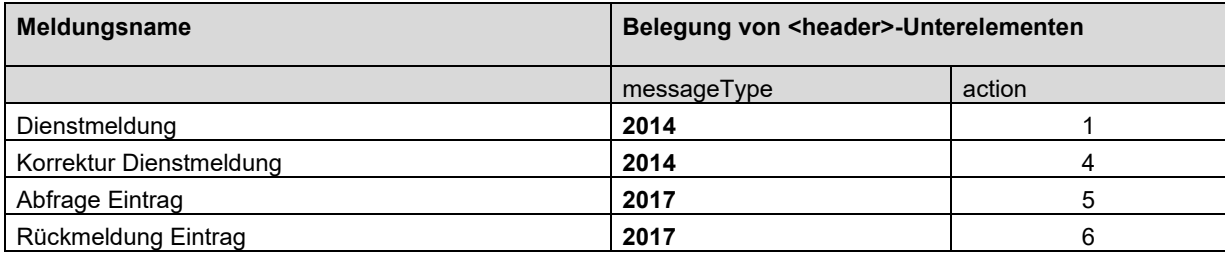

#### <span id="page-12-0"></span>4.5.1 **Meldungstyp 2014 - Meldungen senden und Bearbeitungsquittung**

Für die Meldungen mit Meldungstypen 2014 sind folgende Regeln einzuhalten:

• Bei einer Meldung von Typ 2014 und Aktion 1, darf die spezifische businessProcessID nicht im SEODOR Register vorhanden sein

<sup>&</sup>lt;sup>2</sup> Für Meldungen von Meldungstyp 2017 ist das Feld Version im Content der Meldung strukturiert

- Bei einer Meldung von Typ 2014 und Aktion 4, muss die spezifische businessProcessID im SEO-DOR Register vorhanden sein
- Einer Meldung von Typ 2014 und Aktion 4 ersetzt die vorangehende Meldung mit identischem businessProcessID nicht.
- Bei einer Meldung von Typ 2014 und Aktion 4, muss der Wert im Feld «Version» grösser sein als der Wert der vorangehenden Meldung mit identischem businessProcessID. Im Spezialfall, dass kein Wert im Feld der vorangehenden Meldung mit identischem businessProcessID vorhanden ist, muss der Wert der Korrekturmeldung strikt grösser als 1 sein

Die Verwaltung und Aufbereitung des Felds Aktion wird durch den Absender, die Dienstorganisation, verantwortet.

Für die Ruckmeldung 2014 sind folgende Informationen zu Verfügung:

#### **Sedex-Meldungen nicht bearbeitbar**

Die Datendatei der Sedex-Message ist nicht bearbeitbar (nicht gezippt, leer, korrupt, ...). Die Datendatei wird unverändert an den Absender zurückgeschickt. Generierter Header mit messageClass = 3 referenceMessageId = messageId reçu.

#### **Sedex-Meldungen bearbeitbar**

Die Datendatei der Sedex-Message ist bearbeitbar Generierter Header mit messageClass = 1 referenceMessageId = messageId reçu

Rürckmeldung :

Ein File.xml mit <**positiveReport**> nach importierter Serviceperiode/Meldung (datei.xml entspricht dem Namen der empfangenen Datei)

Ein error\_File.xml mit <**negativeReport**> pro Serviceperiode/Meldung in Fehler (error\_fichier.xml correspond au du fichier reçu avec le prefix **"**error\_**")**

Die Version des MT2014 – Import Schema ist: Version eavh-iv-2014-000101-1-1.xsd

Die Version des MT2014 – Import Schema mit Rückmeldungen ist: Version eavh-iv-2014-000101-1-2.xsd

#### <span id="page-13-0"></span>4.5.2 **Meldungstyp 2017 – Webservice (Abruf von SEODOR Registereintrag)**

Die AKs können mittels den (synchronen) Webservices getServicePeriods und getServicePerdiodsWithHistory die Einträge im SEODOR Register abfragen. Der Webservice verwendet den Meldungstyp 2017.

Beim Abruf des Webservices getServicePeriods sind folgende Regeln zu beachten:

- Die AHVN13 Nummer muss angegeben werden. Optional kann der Beginn der Dienstperiode spezifiziert werden.
- Ohne Angabe des Beginns der Dienstperiode, wird die aktuellste Dienstmeldung der entsprechenden Person zurückgegeben mit dem grössten Versionswert.
- Mit Angabe des Beginns der Dienstperiode, wird die Dienstmeldung der entsprechenden Person und zum entsprechenden Datum zurückgegeben mit dem grössten Versionswert.
- Mit der neuen Version des Webservice werden zudem die Version sowie das Eintragsdatum im SEODOR Register mitgeschickt

Beim Abruf des Webservices getServicePeriodsWithHistory sind folgende Regeln zu beachten:

• Die AHVN13 Nummer muss angegeben werden. Optional kann der Beginn der Dienstperiode spezifiziert werden.

- Ohne Angabe des Beginns der Dienstperiode, wird die Historie der aktuellsten Dienstmeldung der entsprechenden Person zurückgegeben. Die Initialmeldung wie auch alle Korrekturmeldungen in korrekter chronologischer Reihenfolge werden zurückgegeben.
- Mit Angabe des Beginns der Dienstperiode, wird Historie der Dienstmeldung der entsprechenden Person und zum entsprechenden Datum zurückgegen. Die Initialmeldung wie auch alle Korrekturmeldungen in korrekter chronologischer Reihenfolge werden zurückgegeben.

Die Version des MT2017 Schema ist: seodor-ws-2.x.xsd

## <span id="page-14-1"></span>**4.6 Meldungsinhalt**

Die Details zu den einzelnen Felder sind in den Leitlinien von WL-EOReg zu finden.

<span id="page-14-0"></span>4.6.1 **Meldungsinhalt für Meldungstyp 2014**

| Element                | Typ/Einschränkung                                                          | Vork.        | Beschreibung                                                                                                    |               |  |
|------------------------|----------------------------------------------------------------------------|--------------|----------------------------------------------------------------------------------------------------|---------------|--|
| formType               | string(7)                                                                  | $\mathbf{1}$ | Dienstorganisation                                                                                                    | <b>Nummer</b> |  |
|                        |                                                                            |              | Militärdienst                                                                                                    | 318.730       |  |
|                        |                                                                            |              | <b>Zivildienst</b>                                                                                                    | 318.731       |  |
|                        |                                                                            |              | Jugend und Sport                                                                                                    | 318.735       |  |
|                        |                                                                            |              | Zivilschutz                                                                                                    | 318.737       |  |
| insurant               | $\rightarrow$ Ref destina-tion Type<br>(eCH-0044f, forgiving ver-<br>sion) | $\mathbf{1}$ | eCH-0044f personIdentificationType beinhaltet die nachfolgenden Attribute<br>AHVN13 (vn), Name, Vorname, Geschlecht, Geburtsdatum                                           |               |  |
| address                |                                                                            | $\mathbf{1}$ |                                                                                                    |               |  |
| <i>insurantDomicil</i> | insurantDomicileType                                                       | $\mathbf{1}$ | Für Versicherte im Ausland Wohnsitzland. Für Versicherte im Inland Land (ge-<br>mäss eCH008) und Kanton des Wohnsitzes (gemäss eCH007).                                     |               |  |
|                        |                                                                            |              | Liste des pays OFS : https://www.bfs.admin.ch/bfs/fr/home/bases-statis-<br>tiques/stgb.html                                                                                 |               |  |
| departmentId           | string $(40)$                                                              | 0            | Stab/Einheit/Schule/Kurs                                                                                                    |               |  |
| controlNumber          | int (0999)                                                                 | 0            | Kontrollnummer im Fall von Zivildienst (serviceType = 40, 41)                                                                                                    |               |  |
| personalNumber         | string $(40)$                                                              | $\Omega$     | Personalnummer zwingend bei formularType Zivilschutz (318.737). Personal-<br>nummer gemäss Teilnehmerliste oder eine andere EDV spezifische Identifikati-<br>onsnummer.     |               |  |
| referenceNumber        | string $(40)$                                                              | 0            | Referenznummer, obligatorisch im Fall von Zivilschutz (serviceType = 20, 21,<br>22, 23)                                                                                     |               |  |
| serviceEntryDate       | date                                                                       | 0            | Einrückungsdatum zwingend bei formularType Militär (318.730) & Zivildienst<br>(318.731)                                                                                     |               |  |
| startOfPeriod          | date                                                                       | 1            | Dienstperiode von                                                                                                    |               |  |
| endOfPeriod            | date                                                                       | $\mathbf{1}$ | Dienstperiode bis                                                                                                    |               |  |
| serviceType            | Int(2)                                                                     | $\mathbf{1}$ | Entsprechend den Vorgaben aus dem Kapitel 357 aus den Richtlinien D-Re-<br>gAPG                                                                                             |               |  |
| annotation             | string $(150)$                                                             | 0            | Vermerkung im Falle einem längeren zusammenhängenden Dienst aber nur<br>vereinzelte Diensttage. Hier sind die vereinzelten Diensttage mit den genauen<br>Daten aufzuführen. |               |  |
| numberOfDays           | int                                                                        | $\mathbf{1}$ | Anzahl versoldeter Tage                                                                                                    |               |  |
| userId                 | string $(30)$                                                              | 0            | Userld zwingend bei formularType J+S (318.735)                                                                                                    |               |  |
| mobilePhone            | string $(20)$                                                              | 0            | Mobile Telefonnummer der versicherten Person, eCH-0046                                                                                                    |               |  |
| emailAddress           | string(100)                                                                | $\Omega$     | E-Mail-Adresse der versicherten Person, eCH-0046                                                                                                    |               |  |

#### 4.6.2 **Meldungsinhalt für Meldungstyp 2017**

Element Typ/Einschränkung Vork. Beschreibung

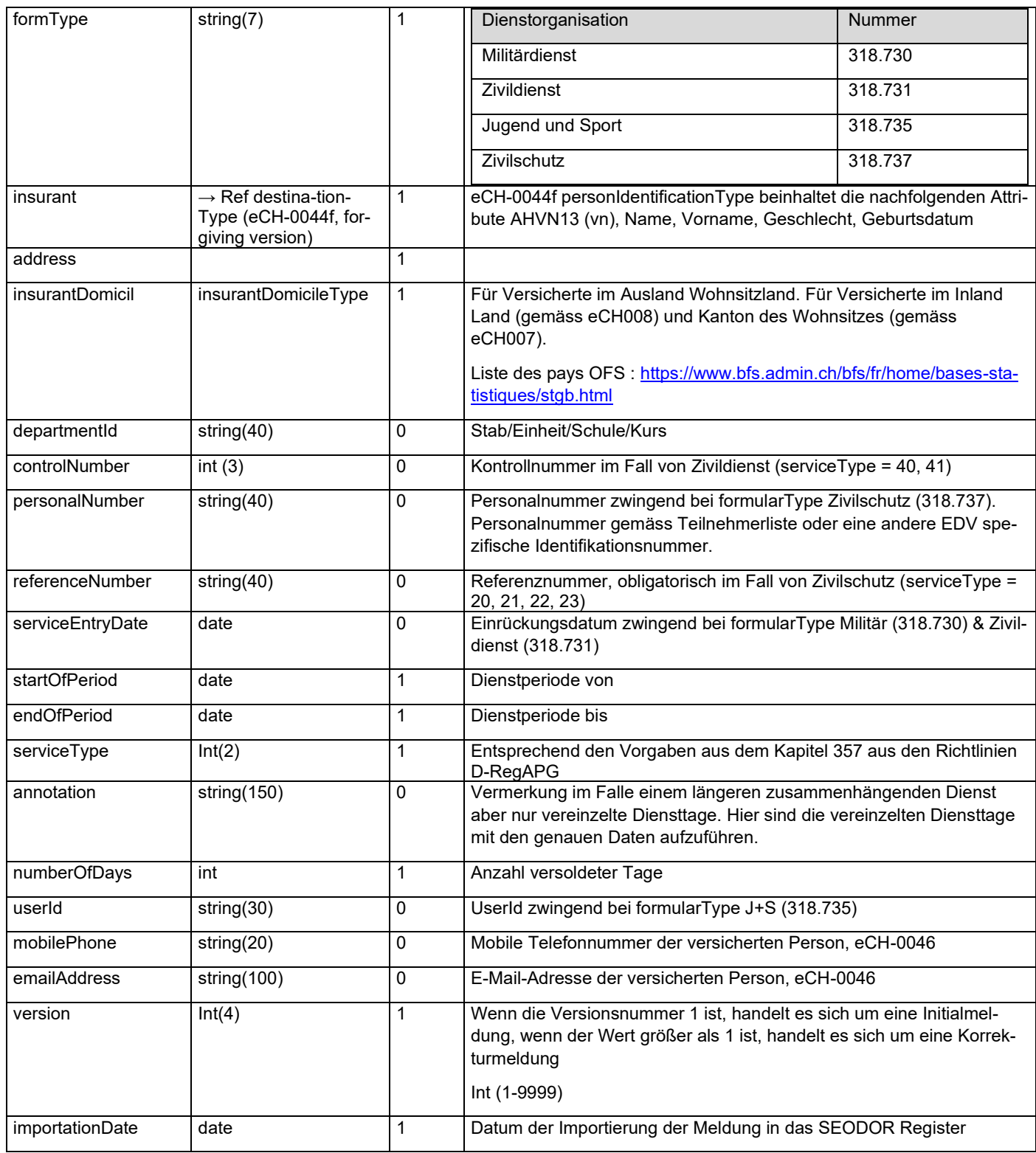

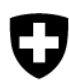

## **4.7 Beispielen 2014 Meldungen**

# **4.8 Beispielen 2014 Ruckmeldungen**

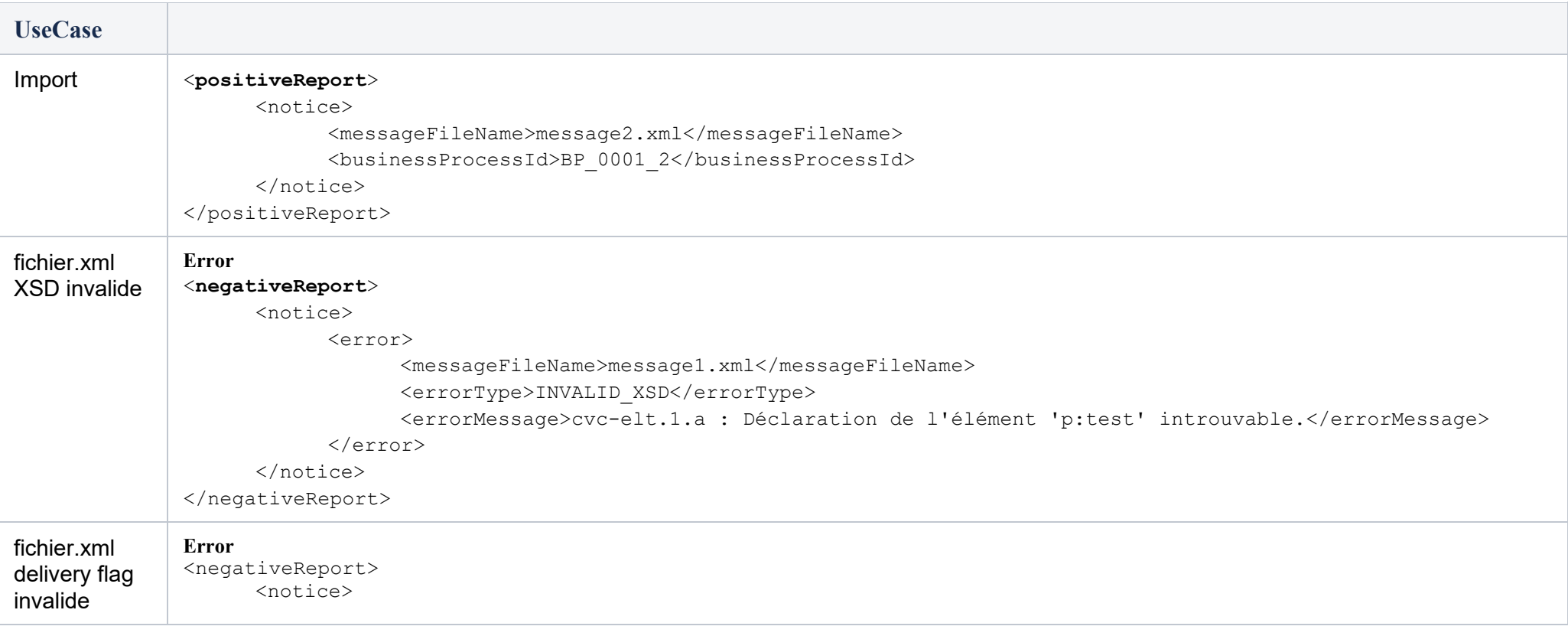

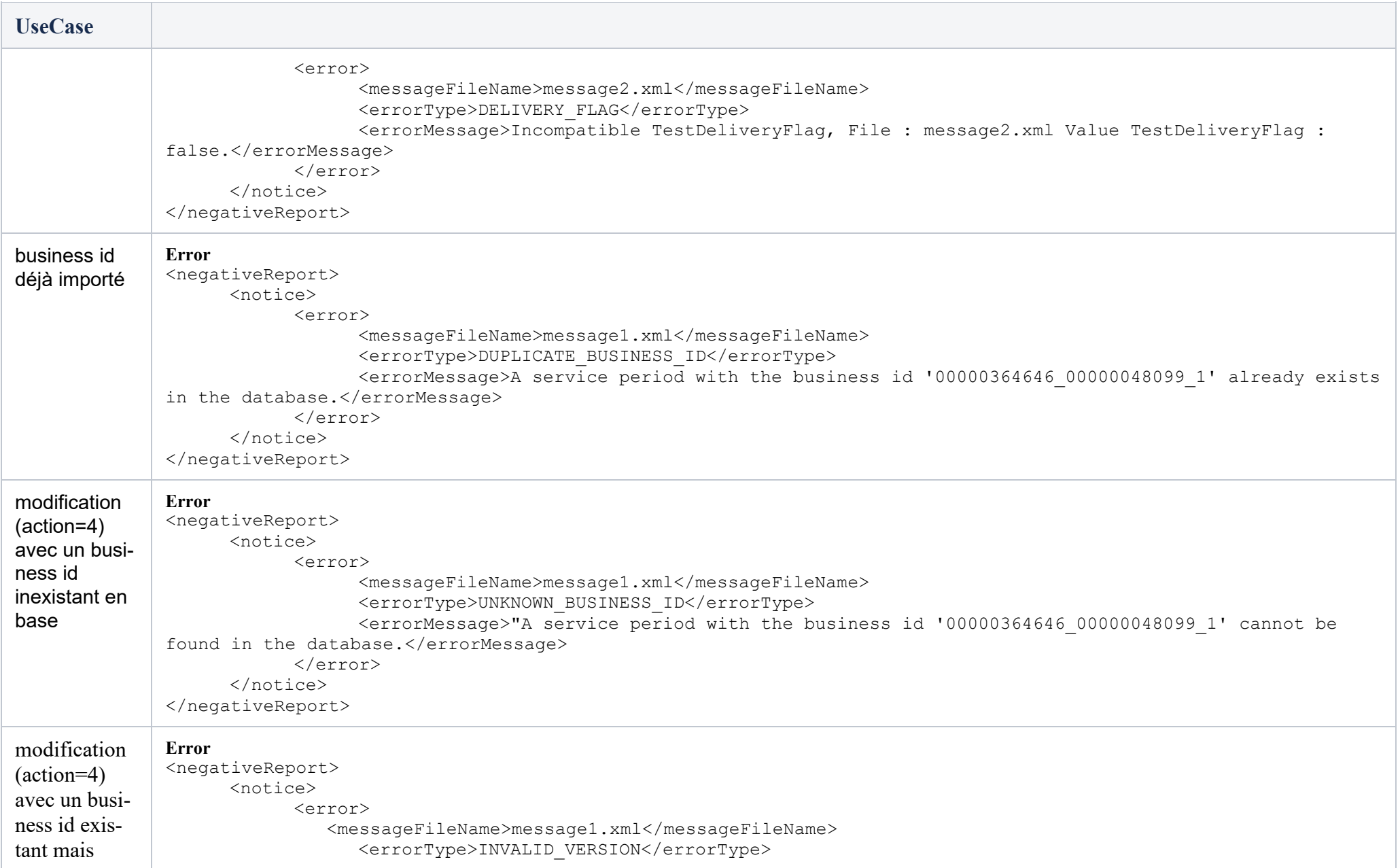

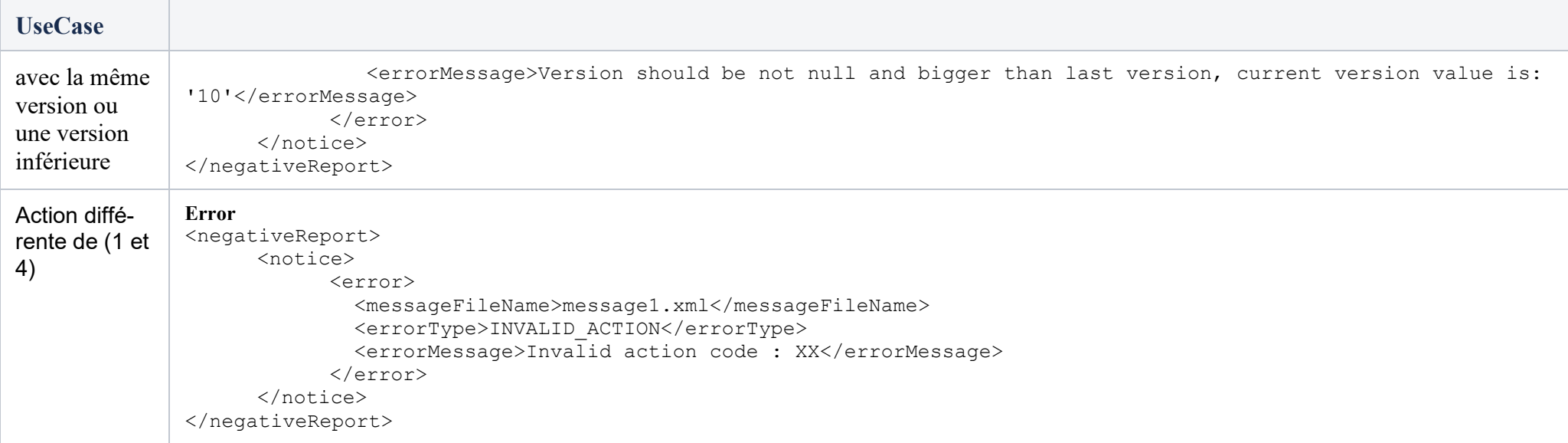

# 4.8.1 **Exemples de fichiers de réponse**

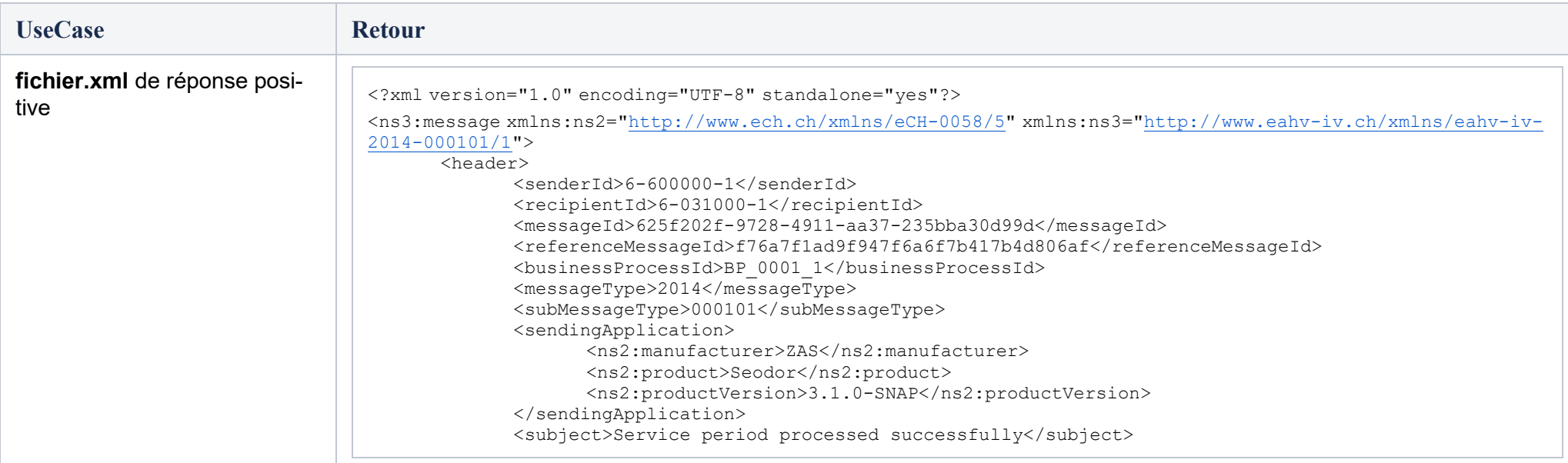

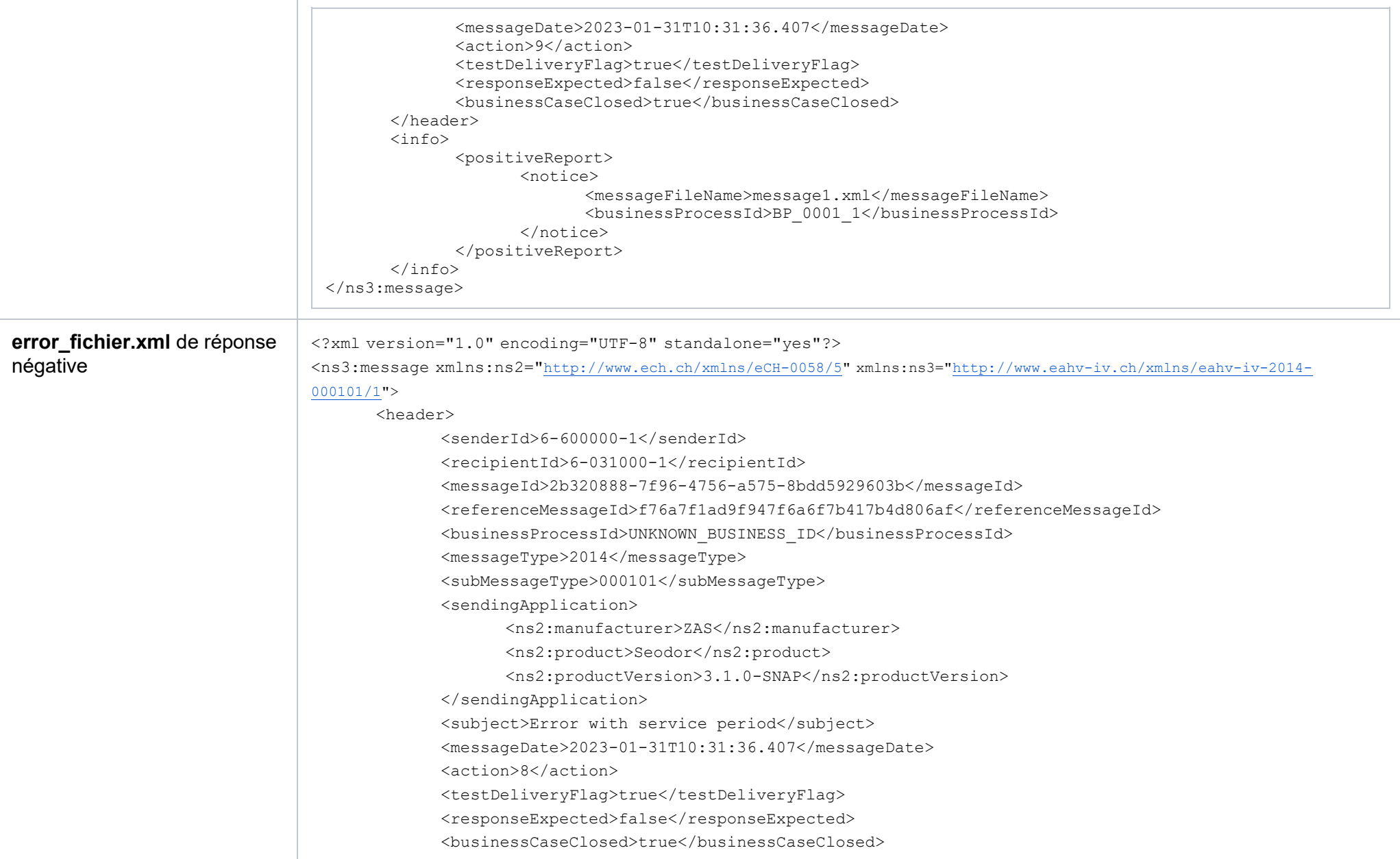

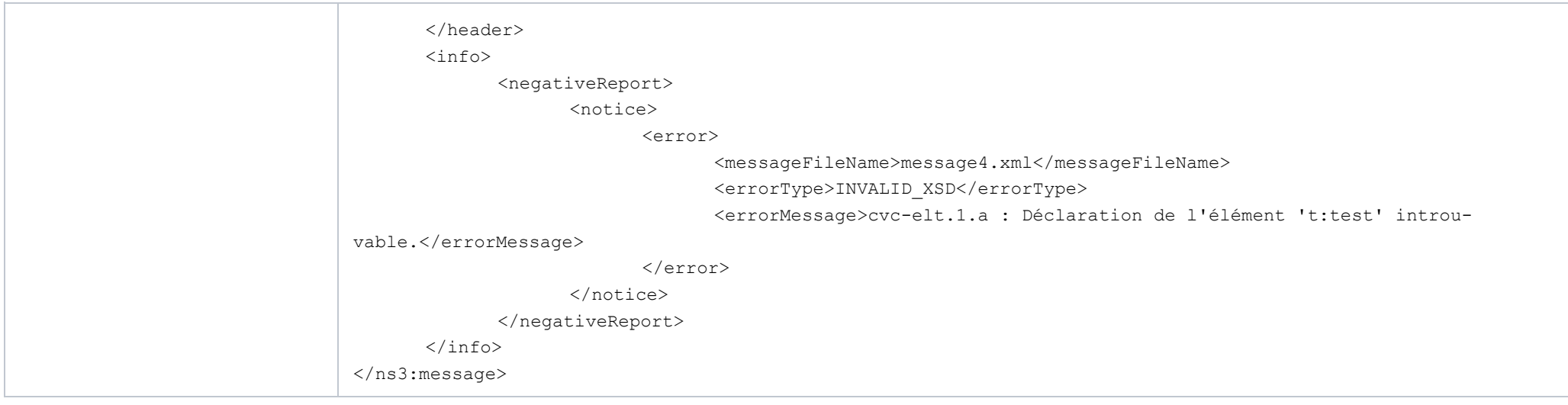